# SQL: Part II

Introduction to Databases CompSci 316 Fall 2016

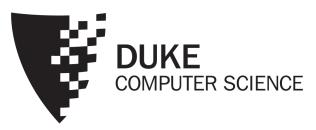

## Announcements (Thu., Sep. 22)

- Homework #1 sample solution to be posted on Sakai tonight
- Homework #2 due in 1½ weeks
- Project mixer next Tuesday
  - Seating will be randomized (see instructions in email)
  - Pitches to the class (limited 5 minutes each): reserve your slot & submit your slides under proj-mixer
  - Discussion

#### Incomplete information

- Example: User (<u>uid</u>, name, age, pop)
- Value unknown
  - We do not know Nelson's age
- Value not applicable
  - Suppose pop is based on interactions with others on our social networking site
  - Nelson is new to our site; what is his pop?

#### Solution 1

- Dedicate a value from each domain (type)
  - pop cannot be -1, so use -1 as a special value to indicate a missing or invalid pop
  - Leads to incorrect answers if not careful
    - SELECT AVG(pop) FROM User;
  - Complicates applications
    - SELECT AVG(pop) FROM User
       WHERE pop <> -1;
  - Perhaps the value is not as special as you think!
    - Ever heard of the Y2K bug?
       "00" was used as a missing or invalid year value

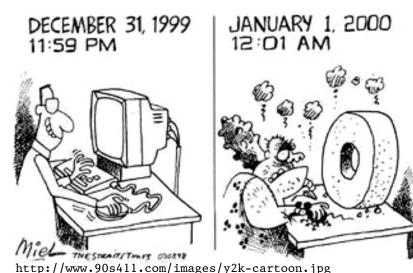

#### Solution 2

- A valid-bit for every column
  - User (<u>uid</u>, name, name\_is\_valid, age, age\_is\_valid, pop, pop\_is\_valid)
  - Complicates schema and queries
    - SELECT AVG(pop) FROM User WHERE pop\_is\_valid;

#### Solution 3

- Decompose the table; missing row = missing value
  - UserName (<u>uid</u>, name)
     UserAge (<u>uid</u>, age)
     UserPop (<u>uid</u>, pop)
  - UserID (<u>uid</u>)
  - Conceptually the cleanest solution
  - Still complicates schema and queries
    - How to get all information about users in a table?
    - Natural join doesn't work!

### SQL's solution

- A special value NULL
  - For every domain
  - Special rules for dealing with NULL's
- Example: User (<u>uid</u>, name, age, pop)
  - (789, "Nelson", NULL, NULL)

### Computing with NULL's

 When we operate on a NULL and another value (including another NULL) using +, -, etc., the result is NULL

 Aggregate functions ignore NULL, except COUNT(\*) (since it counts rows)

### Three-valued logic

- TRUE = 1, FALSE = 0, UNKNOWN = 0.5
- $x \text{ AND } y = \min(x, y)$
- $x \text{ OR } y = \max(x, y)$
- NOT x = 1 x
- When we compare a NULL with another value (including another NULL) using =, >, etc., the result is UNKNOWN
- WHERE and HAVING clauses only select rows for output if the condition evaluates to TRUE
  - UNKNOWN is not enough

#### Unfortunate consequences

- SELECT AVG(pop) FROM User; SELECT SUM(pop)/COUNT(\*) FROM User;
  - Not equivalent
  - Although AVG(pop)=SUM(pop)/COUNT(pop) still
- SELECT \* FROM User; SELECT \* FROM User WHERE pop = pop;
  - Not equivalent
- Be careful: NULL breaks many equivalences

#### Another problem

- Example: Who has NULL pop values?
  - SELECT \* FROM User WHERE pop = NULL;
    - Does not work; never returns anything
  - (SELECT \* FROM User) EXCEPT ALL (SELECT \* FROM User WHERE pop = pop);
    - Works, but ugly
  - SQL introduced special, built-in predicates
     IS NULL and IS NOT NULL
    - SELECT \* FROM User WHERE pop IS NULL;

#### Outerjoin motivation

- Example: a master group membership list
  - SELECT g.gid, g.name AS gname, u.uid, u.name AS uname FROM Group g, Member m, User u WHERE g.gid = m.gid AND m.uid = u.uid;
  - What if a group is empty?
  - It may be reasonable for the master list to include empty groups as well
    - For these groups, uid and uname columns would be NULL

### Outerjoin flavors and definitions

- A full outerjoin between R and S (denoted  $R \bowtie S$ ) includes all rows in the result of  $R \bowtie S$ , plus
  - "Dangling" R rows (those that do not join with any S rows) padded with NULL's for S's columns
  - "Dangling" S rows (those that do not join with any R rows) padded with NULL's for R's columns
- A left outerjoin  $(R \bowtie S)$  includes rows in  $R \bowtie S$  plus dangling R rows padded with NULL's
- A right outerjoin ( $R \bowtie S$ ) includes rows in  $R \bowtie S$  plus dangling S rows padded with NULL's

### Outerjoin examples

#### Group ⋈ Member

#### gid uid name Book Club abc 857 Student Government 123 gov Student Government 857 gov Dead Putting Society 142 dps United Nuclear Workers nuk NULL

#### Group

| gid | name                   |
|-----|------------------------|
| abc | Book Club              |
| gov | Student Government     |
| dps | Dead Putting Society   |
| nuk | United Nuclear Workers |

#### Group ⋈ Member

| gid | name                 | uid |
|-----|----------------------|-----|
| abc | Book Club            | 857 |
| gov | Student Government   | 123 |
| gov | Student Government   | 857 |
| dps | Dead Putting Society | 142 |
| foo | NULL                 | 789 |

#### Member

| uid | gid |
|-----|-----|
| 142 | dps |
| 123 | gov |
| 857 | abc |
| 857 | gov |
| 789 | foo |

#### 

| gid | name                   | uid  |
|-----|------------------------|------|
| abc | Book Club              | 857  |
| gov | Student Government     | 123  |
| gov | Student Government     | 857  |
| dps | Dead Putting Society   | 142  |
| nuk | United Nuclear Workers | NULL |
| foo | NULL                   | 789  |

#### Outerjoin syntax

- SELECT \* FROM Group LEFT OUTER JOIN Member ON Group.gid = Member.gid;

  ≈ Group Member.gid Member

  Group.gid=Member.gid
- SELECT \* FROM Group RIGHT OUTER JOIN Member
  ON Group.gid = Member.gid;
  ≈ Group.gid=Member.gid

  Member
- SELECT \* FROM Group FULL OUTER JOIN Member

  ON Group.gid = Member.gid;

  ≈ Group.gid=Member.gid

  Member
- A similar construct exists for regular ("inner") joins:
  - SELECT \* FROM Group JOIN Member ON Group.gid = Member.gid;
- These are theta joins rather than natural joins
  - Return all columns in Group and Member
- For natural joins, add keyword NATURAL; don't use ON

### SQL features covered so far

- SELECT-FROM-WHERE statements
- Set and bag operations
- Table expressions, subqueries
- Aggregation and grouping
- Ordering
- NULL's and outerjoins

Next: data modification statements, constraints

#### INSERT

- Insert one row
  - INSERT INTO Member VALUES (789, 'dps');
    - User 789 joins Dead Putting Society
- Insert the result of a query

```
• INSERT INTO Member

(SELECT uid, 'dps' FROM User

WHERE uid NOT IN (SELECT uid

FROM Member

WHERE gid = 'dps'));
```

Everybody joins Dead Putting Society!

#### DELETE

- Delete everything from a table
  - DELETE FROM Member;
- Delete according to a WHERE condition
   Example: User 789 leaves Dead Putting Society
  - DELETE FROM Member WHERE uid = 789 AND gid = 'dps';

Example: Users under age 18 must be removed from United Nuclear Workers

• DELETE FROM Member
WHERE uid IN (SELECT uid FROM User
WHERE age < 18)
AND gid = 'nuk';

#### UPDATE

- Example: User 142 changes name to "Barney"
  - UPDATE User SET name = 'Barney' WHERE uid = 142;
- Example: We are all popular!
  - UPDATE User SET pop = (SELECT AVG(pop) FROM User);
    - But won't update of every row causes average pop to change?
    - Subquery is always computed over the old table

#### Constraints

- Restrictions on allowable data in a database
  - In addition to the simple structure and type restrictions imposed by the table definitions
  - Declared as part of the schema
  - Enforced by the DBMS
- Why use constraints?
  - Protect data integrity (catch errors)
  - Tell the DBMS about the data (so it can optimize better)

### Types of SQL constraints

- NOT NULL
- Key
- Referential integrity (foreign key)
- General assertion
- Tuple- and attribute-based CHECK's

### NOT NULL constraint examples

```
• CREATE TABLE User
 (uid INTEGER NOT NULL,
  name VARCHAR(30) NOT NULL,
  twitterid VARCHAR(15) NOT NULL,
  age INTEGER,
  pop FLOAT);
• CREATE TABLE Group
 (gid CHAR(10) NOT NULL,
  name VARCHAR(100) NOT NULL);
• CREATE TABLE Member
 (uid INTEGER NOT NULL,
  gid CHAR(10) NOT NULL);
```

#### Key declaration

- At most one PRIMARY KEY per table
  - Typically implies a primary index
  - Rows are stored inside the index, typically sorted by the primary key value ⇒ best speedup for queries
- Any number of UNIQUE keys per table
  - Typically implies a secondary index
  - Pointers to rows are stored inside the index ⇒ less speedup for queries

#### Key declaration examples

```
• CREATE TABLE User
 (uid INTEGER NOT NULL PRIMARY KEY,
  name VARCHAR(30) NOT NULL,
  twitterid VARCHAR(15) NOT NULL UNIQUE,
  age INTEGER,
  pop FLOAT);
• CREATE TABLE Group
 (gid CHAR(10) NOT NULL PRIMARY KEY,
  name VARCHAR(100) NOT NULL);
• CREATE TABLE Member
 (uid INTEGER NOT NULL,
  gid CHAR(10) NOT NULL,
  PRIMARY KEY(uid, gid));
```

This form is required for multi-attribute keys

### Referential integrity example

- Member.uid references User.uid
  - If an uid appears in Member, it must appear in User
- Member.gid references Group.gid
  - If a gid appears in Member, it must appear in Group
- That is, no "dangling pointers"

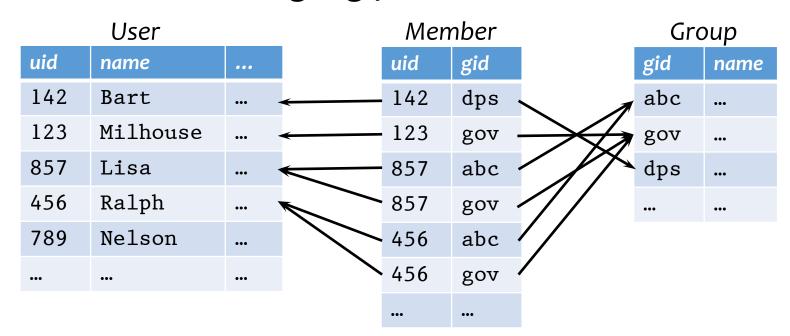

### Referential integrity in SQL

- Referenced column(s) must be PRIMARY KEY
- Referencing column(s) form a FOREIGN KEY
- Example

```
• CREATE TABLE Member
(uid INTEGER NOT NULL
     REFERENCES User(uid),
     gid CHAR(10) NOT NULL,
     PRIMARY KEY(uid, gid),
     FOREIGN KEY gid REFERENCES Group(gid));
```

## Enforcing referential integrity

Example: Member.uid references User.uid

- Insert or update a Member row so it refers to a nonexistent uid
  - Reject
- Delete or update a User row whose uid is referenced by some Member row
  - Reject
  - Cascade: ripple changes to all referring rows
  - Set NULL: set all references to NULL
  - All three options can be specified in SQL

### Deferred constraint checking

- No-chicken-no-egg problem

  - The first INSERT will always violate a constraint!
- Deferred constraint checking is necessary
  - Check only at the end of a transaction
  - Allowed in SQL as an option
- Curious how the schema was created in the first place?
  - ALTER TABLE ADD CONSTRAINT (read the manual!)

#### General assertion

- CREATE ASSERTION assertion\_name CHECK assertion\_condition;
- assertion\_condition is checked for each modification that could potentially violate it
- Example: Member.uid references User.uid

```
• CREATE ASSERTION MemberUserRefIntegrity
CHECK (NOT EXISTS

(SELECT * FROM Member

WHERE uid NOT IN

(SELECT uid FROM User));
```

In SQL3, but not all (perhaps no) DBMS supports it

### Tuple- and attribute-based CHECK's

- Associated with a single table
- Only checked when a tuple/attribute is inserted/updated
  - Reject if condition evaluates to FALSE
  - TRUE and UNKNOWN are fine
- Examples:

```
• CREATE TABLE User(... age INTEGER CHECK(age IS NULL OR age > 0), ...);
```

- Is it a referential integrity constraint?
- Not quite; not checked when User is modified

### SQL features covered so far

- Query
  - SELECT-FROM-WHERE statements
  - Set and bag operations
  - Table expressions, subqueries
  - Aggregation and grouping
  - Ordering
  - Outerjoins
- Modification
  - INSERT/DELETE/UPDATE
- Constraints
- Next: triggers, views, indexes